## **Ryzom - Bug # 1189**

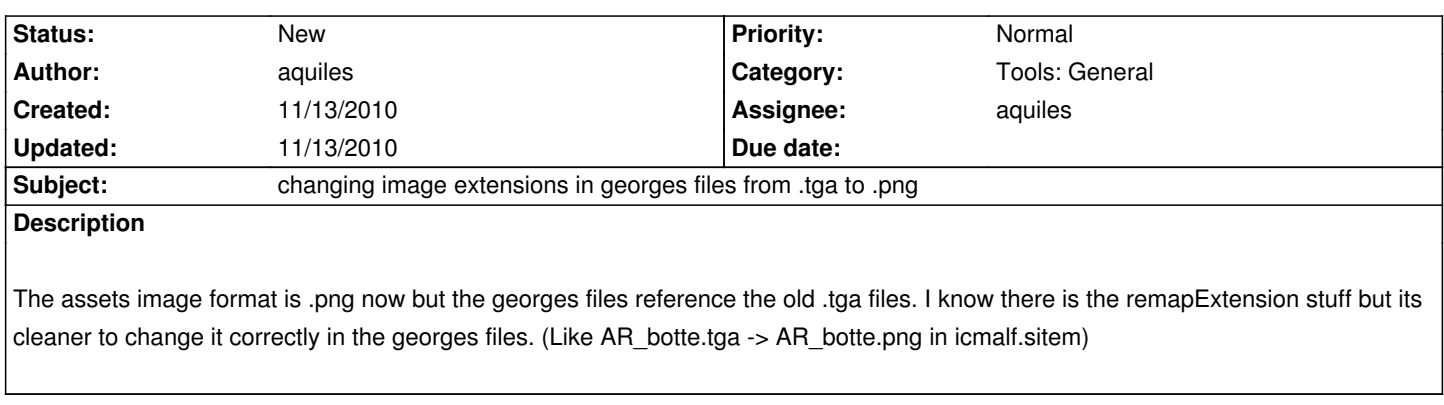

**History**